# **vaidebet app baixar**

- 1. vaidebet app baixar
- 2. vaidebet app baixar :1xbet como funcionam as apostas
- 3. vaidebet app baixar :melhores sites para fazer apostas

### **vaidebet app baixar**

Resumo:

**vaidebet app baixar : Explore as emoções das apostas em bolsaimoveis.eng.br. Registrese e receba um presente exclusivo!** 

contente:

O CashPirate tem como foco pequenas atividades e

pesquisas no estilo quiz.

O aplicativo paga uma determinada quantidade de moedas

virtuais por cada quiz respondido. E, posteriormente, essas moedas podem ser trocadas por dinheiro de verdade em vaidebet app baixar carteiras digitais, como o PayPal, Mercado Pago, e at

#### [quanto tempo demora o saque do pixbet](https://www.dimen.com.br/quanto-tempo-demora-o-saque-do-pixbet-2024-07-20-id-40594.html)

Aprenda a como baixar e jogar bets de forma fácil E rápida. Resumo:

Existem diversas formas de se baixar e jogar bets no momento. Algumas plataformas permitem a download dos jogos instantâneos, enquanto outras exigem A instalaçãode programas específicos".A seguir também serão apresentadas as etapas básicas para realizar odownloade começar à jogandobet:

Relatório:

No mundo dos jogos digitais, bets é um os mais populares e emocionantes. Com seu alto nível de adrenalinae vaidebet app baixar jogabilidade desafiadora; nãoé De surpreender que tantaS pessoas estejam procurando formas para baixá-lo ou jogá - ele!

Existem diversas plataformas que oferecem a possibilidade de se baixar e jogar bets. Algumas delas permitem o download instantâneo do jogo, enquanto outras exigem A instalaçãode um programa específico". Independentemente da plataforma escolhida: as etapas básicas para realizar Odownloade começar à joga são das seguintes;

1. Escolha a plataforma: A primeira etapa é escolher da plataformas na qual deseja baixar e jogar bets. Existem diversas opções disponíveis, como Steam de Origin ou Epic Games Stores entre outras! Cada tecnologia tem suas próprias vantagense reesvantagens; então será importante selecionar uma que melhoratenda às vaidebet app baixar necessidades".

2. Crie uma conta: Depois de escolher a plataforma, você precisará criar um contas. Isso geralmente é o processo simples e rápido", que exigeque Você forneça algumas informações pessoais básicas – como nome), endereçode E-mail da data De nascimento;

3. Baixe o jogo: Depois de criar vaidebet app baixar conta, é hora para baixar do game. A maioria das plataformas permite um download instantâneo dos jogos e O que significa porque você pode começar a jogar imediatamente após seu arquivo ser concluído! No entanto; algumas plataforma exigem uma instalaçãode outro programa específico antes se poder altaar os jogador".

4. Instale o jogo: Se a plataforma escolhida exigira instalação de um programa específico, você precisará instalá-lo antes que poder baixar do game! Esse processo geralmente é simples e direto; E as instruções para instalar devem ser fornecidas na tela...

5. Comece a jogar: Depois de baixar e instalar o jogo, é hora para começar A jogando!Aproveite que sfrute do mundo emocionante De bets!" Artigo:

Bets é um dos jogos digitais mais populares e emocionante, do momento. Com seu alto nível de adrenalinae vaidebet app baixar jogabilidade desafiadora; nãoé De surpreender que tantaS pessoas estejam procurando formas para baixá-lo ou jogá - ele!

Existem diversas formas de se baixar e jogar bets no momento. Algumas plataformas permitem a download dos jogos instantâneos, enquanto outras exigem A instalaçãode programas específicos". Independentemente da plataforma escolhida; as etapas básicas para realizar odownloade começar à jogo são os seguintes:

1. Escolha a plataforma: A primeira etapa é escolher da plataformas na qual deseja baixar e jogar bets. Existem diversas opções disponíveis, como Steam de Origin ou Epic Games Stores entre outras! Cada tecnologia tem suas próprias vantagense reesvantagens; então será importante selecionar uma que melhoratenda às vaidebet app baixar necessidades".

2. Crie uma conta: Depois de escolher a plataforma, você precisará criar um contas. Isso geralmente é o processo simples e rápido", que exigeque Você forneça algumas informações pessoais básicas – como nome), endereçode E-mail da data De nascimento;

3. Baixe o jogo: Depois de criar vaidebet app baixar conta, é hora para baixar do game. A maioria das plataformas permite um download instantâneo dos jogos e O que significa porque você pode começar a jogar imediatamente após seu arquivo ser concluído! No entanto; algumas plataforma exigem uma instalaçãode outro programa específico antes se poder altaar os jogador".

4. Instale o jogo: Se a plataforma escolhida exigira instalação de um programa específico, você precisará instalá-lo antes que poder baixar do game! Esse processo geralmente é simples e direto; E as instruções para instalar devem ser fornecidas na tela...

5. Comece a jogar: Depois de baixar e instalar o jogo, é hora para começar A jogando!Aproveite que sfrute do mundo emocionante De bets!"

Em resumo, baixar e jogar bets é um processo simples E direto. que pode ser realizado em vaidebet app baixar apenas alg

# **vaidebet app baixar :1xbet como funcionam as apostas**

Existem algumas maneiras de baixar jogos que não estão mais disponíveis na Play Store do Google. Abaixo, você encontrará algumas opções:

Método 1: Baixar diretamente do site do desenvolvedor

Se o jogo que você deseja ainda estiver disponível no site do desenvolvedor, basta acessar o site e procurar a seção de downloads. Muitos desenvolvedores oferecem links de download para os seus jogos, mesmo que eles não estejam mais disponíveis na Play Store.

Método 2: Utilizar um marketplace de terceiros

Há vários marketplaces de aplicativos de terceiros que oferecem acesso a uma grande variedade de jogos, incluindo alguns que não estão mais disponíveis na Play Store. Alguns exemplos incluem Aptoide, APKPure e APKMirror.

m um login, Se você já tem uma conta Futebol ou ele pode simplesmente entrarcom isso; ternativamente também leva segundos até se inscrevendo pela primeira vez através do oficial Copa Plus! O que foi futebolista + E É gratuitamente? - Pocket lint pockeeto inear de TV : 160873/whatuis (fifa)plusapp está disponível:... 3 Hisense SmartTV da desde 2024 da

### **vaidebet app baixar :melhores sites para fazer apostas**

## **Manchester City sin Erling Haaland para el partido contra Brighton**

El líder goleador de Manchester City, Erling Haaland, no estará disponible para el partido de la Premier League contra Brighton. Haaland se perdió el partido de la FA Cup contra Chelsea el

sábado debido a un problema muscular y ha sido descartado para el encuentro en el Amex Stadium.

Pep Guardiola aclaró que la lesión no es grave y que Haaland podría regresar para el partido contra Nottingham Forest el domingo. Además, Guardiola recibió buenas noticias sobre Phil Foden y John Stones, quienes recibieron luz verde después de sus propias preocupaciones de aptitud física.

#### **Quiénes jugarán en lugar de Haaland**

Guardiola afirmó que tanto Foden como Julian Alvarez tendrán la oportunidad de jugar en lugar de Haaland.

#### **La clasificación de la tabla**

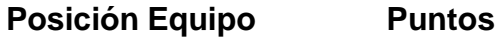

- 1 Arsenal 66 2 Manchester City 62
- 3 Liverpool 59

Manchester City se encuentra actualmente a 4 puntos detrás de los líderes Arsenal, con dos partidos menos jugados, mientras que Liverpool se enfrentará a su competidor local en el Merseyside derby el miércoles.

Author: bolsaimoveis.eng.br Subject: vaidebet app baixar Keywords: vaidebet app baixar Update: 2024/7/20 0:13:39